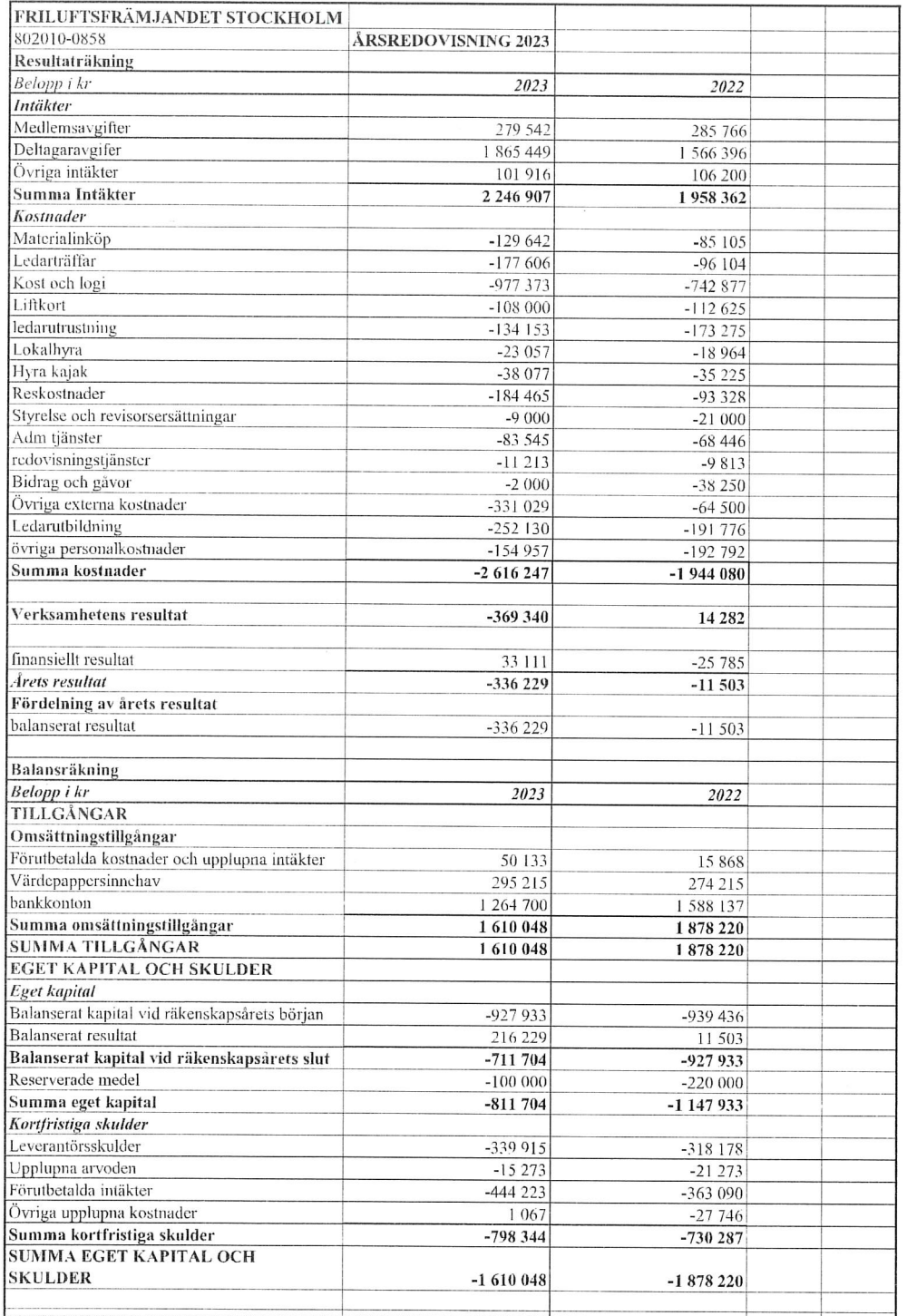

Stockholm i februari 2024

Sören Svensson Ştefan Kempe Ae<br>Ae<br>Ake Astrom M Per Snellman

Karolina Boholm

Motor 45

Min revisionsberättelse har avgivits den............

 $\mathcal{A}$ 

Johan Söderholm

 $\overline{\phantom{0}}$ 

Gabriella Finnborg

## Verifikat

Transaktion 09222115557511332190

## Dokument

Årsredovisning 2023\_FFS\_LA Huvuddokument 1 sida Startades 2024-02-22 20:41:37 CET (+0100) av Gabriella Finnborg (GF) Färdigställt 2024-02-27 18:13:48 CET (+0100)

## Signerare

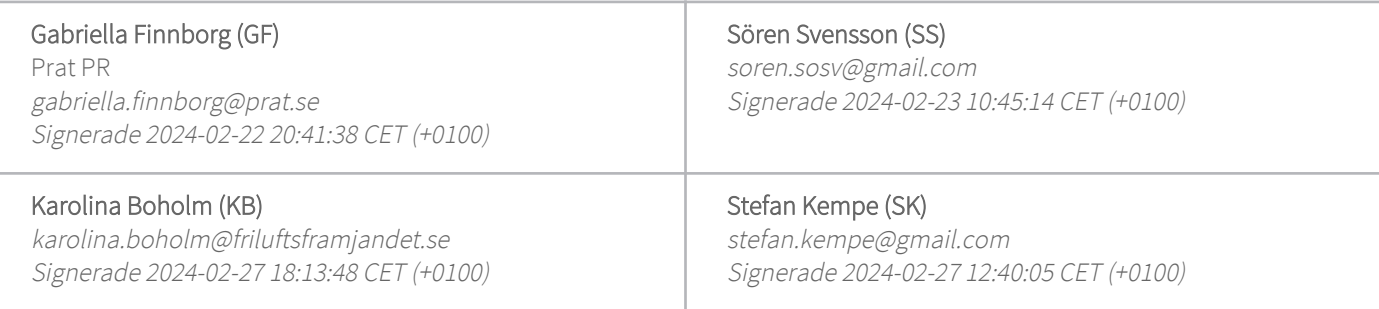

Detta verifikat är utfärdat av Scrive. Information i kursiv stil är säkert verifierad av Scrive. Se de dolda bilagorna för mer information/bevis om detta dokument. Använd en PDF-läsare som t ex Adobe Reader som kan visa dolda bilagor för att se bilagorna. Observera att om dokumentet skrivs ut kan inte integriteten i papperskopian bevisas enligt nedan och att en vanlig papperutskrift saknar innehållet i de dolda bilagorna. Den digitala signaturen (elektroniska förseglingen) säkerställer att integriteten av detta dokument, inklusive de dolda bilagorna, kan bevisas matematiskt och oberoende av Scrive. För er bekvämlighet tillhandahåller Scrive även en tjänst för att kontrollera dokumentets integritet automatiskt på: https://scrive.com/verify

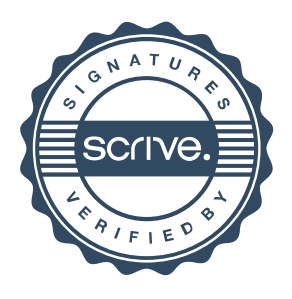